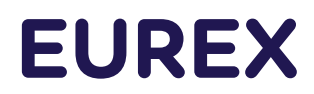

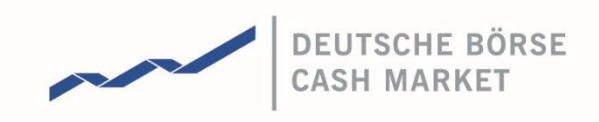

# Regulatory Reporting Solution for Non-MiFIR members Test Guideline for RRS Release 1.1

Frankfurt Stock Exchange and Eurex

Version 1.0 20.07.2022

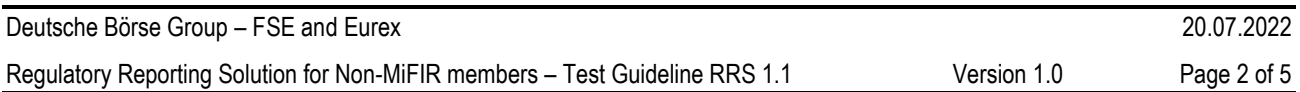

#### Abstract

This document provides suggestions to the Frankfurt Stock Exchange (FSE) and Eurex trading participants that are not subject to MiFIR how to test the new functionality provided with RRS Release 1.1.

## Document History

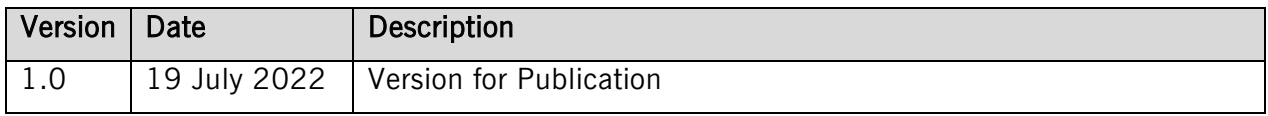

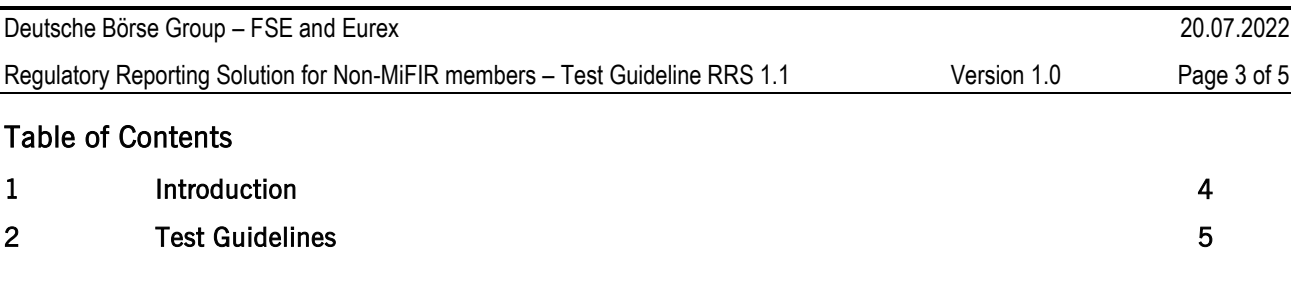

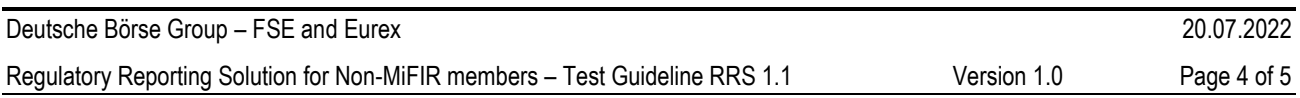

## <span id="page-3-0"></span>1 Introduction

RRS release 1.1 is planned to be available in the Simulation environment from 25 July to 2 September and in production from 3 September 2022 onwards with extracts for trade date 2 September.

The following key changes are going to be introduced with RRS Release 1.1:

- Possibility to correct or cancel previous transaction reports (historical corrections).
- Validation of LEI status on trade date instead of on reporting date as per new ESMA validation rules.
- Validation rule that for buyer/seller INTC the buyer/seller decision maker can only be empty or the investment firm: ERR-12a.1, ERR-21a.1.
- Errors for invalid extract values:
	- o Validation that member LEI is still active on Trade Date.
	- o "ERR-29.1 in buyer" or "ERR-29.1 in seller" in case the member is buyer or seller in AOTC/MTCH transactions.
- Improvements of upload validation rules (see list of RRS 1.1 fixes in known limitations list).

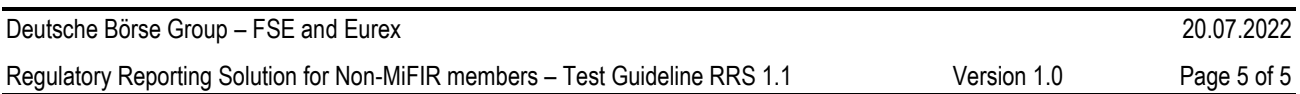

#### <span id="page-4-0"></span>2 Test Guidelines

RRS 1.1 offers a correction functionality to correct or cancel previous transaction reports since 24 August 2020. (RRS does not support corrections before 24 August 2020 since transaction history was only loaded back to the migration of Xetra Classic to T7 on that date. This also applies to Eurex.)

Members can use this functionality to correct erroneous transaction reports or provide missing transaction enrichments.

To be able to test the correction functionality in simulation, a member must have historical transactions. Members who do not have sufficient data should use the first simulation days to generate transactions and send transaction reports to be corrected or cancelled later.

The following scenarios should be tested as far as applicable to the member:

- 1. Cancel a transaction reported previously with RRH by using Action Type CANO and putting the RRH Customer Transaction ID into the field TVTIC.
- 2. Send a new transaction report for a transaction previously reported with RRH by using Action Type CANO and the T7 TVTIC, SIDE TRADE\_ID and TRADE\_ID.
- 3. Cancel an INTC client side transaction report sent previously with RRS.
- 4. Correct a previous RRS market-side transaction report by sending the transaction report again with Action Type NEWT and updated values.
- 5. Correct a previous RRS INTC client-side transaction report by sending the transaction report again with Action Type NEWT and updated values.
- 6. Provide missing enrichment of a transaction where no or an invalid transaction report was sent previously by sending the transaction report with Action Type NEWT.

Examples how to report these scenarios can be found in the historical upload sample file 89TVUPL500ABCLO20220905XETR.CSV/ 89TVUPL500ABCLO20220905XEUR.CSV (for XFRA like XETR). There is only one NEWT sample record in the sample file which applies to all NEWT scenarios here.

Please note that the feedback file to historical correction uploads will only contain the header row in case all corrections were accepted. Only in case of errors additional records will be contained in the feedback file.